# Convert Multiple Flv To Mpeg Or Avi Software

Joseph B. Miller

**E. DLTIMATE GUIDE TO YOUTUBE FOR BUSINESS** THE STAFF OF ENTREPRENEUR Media,Jason R. Rich,2018-03-27 Reel in the Profits with YouTube YouTube delivers more than a billion minutes of streaming content to 1.3 billion active users every day. That's equivalent to one-third of all internet users and at least a billion reasons to start creating videos that promote your business, brand, products, and services today. Entrepreneur Magazine's Ultimate Guide to YouTube for Business is the video marketing blueprint you need to create videos that educate, entertain, and inspire viewers to take action. You'll learn how to plan, edit, promote, and share your videos with the public, as well as how to leverage YouTube's tools to help spotlight your business and your products without spending a fortune. From video production to promotion, this guide shares the battle-tested strategies and tried-andtrue advice from successful YouTube experts to help you: Set up your channel and become a YouTube Partner to start monetizing your videos Create a virtual community that uses and loves your products Cater your videos to your target audience at every stage—pre-production, production, post-production, and promotion Drive traffic to your channel, website, or social media with optimized video titles, tags, playlists, and more Promote your YouTube videos using Facebook, Twitter, Google+, and other social sites Make a video go viral with the help of blogs, websites, and other online resources Find out what a YouTube channel can do for you as you learn to create your channel, leverage it as a marketing tool, and maximize your return on investment. PROCEEDINGS OF THE 3RD INTERNATIONAL CONFERENCE ON FRONTIERS OF Intelligent Computing: Theory and Applications (FICTA) 2014 Suresh Chandra Satapathy,Bhabendra Narayan Biswal,Siba K. Udgata,J. K. Mandal,2014-10-31 This volume contains 87 papers presented at FICTA 2014: Third International Conference on Frontiers in Intelligent Computing: Theory and Applications. The conference was held during 14-15, November, 2014 at Bhubaneswar, Odisha, India. This volume contains papers mainly focused on Network and Information Security, Grid Computing and Clod Computing, Cyber Security and Digital Forensics, Computer Vision, Signal, Image & Video Processing, Software Engineering in Multidisciplinary Domains and Ad-hoc and Wireless Sensor Networks.

**Y** You Tube 4 You Michael R. Miller, 2007-04-26 VIEW. UPLOAD. SHARE. That's what YouTube is all about–viewing, uploading, and sharing your favorite videos. And the book you hold in your hands will help you get the most out of this hot website. You'll learn how to find the latest viral videos, share your favorite videos with friends and the YOUTUBE COMMUNITY, AND SHOOT AND UPLOAD YOUR OWN VIDEOS TO THE YouTube website. YouTube 4 You is the first book to take you inside YouTube, show you how the site works, and provide tips and tricks for becoming a more successful YouTuber! You'll Learn How To • Find and watch the latest videos • Manage and share your favorite videos • Download and save YouTube videos to your computer or iPod • Upload your own YouTube video creations • Get more out of the YouTube community • Troubleshoot viewing and uploading problems Contents Introduction 1 Part I YouTube 4 Everyone 1 Welcome to YouTube 7 2 Getting Around the YouTube Site 13 Part II YouTube 4 Viewers 3 Finding Videos to Watch 27 4 Watching YouTube Videos 39 5 Managing and Sharing Your Favorite Videos 49 6 Downloading YouTube Videos to Your PC–and Your iPod 61 Part III YouTube 4 Video Makers 7 What Type of Videos Do You Want to Upload? 75 8 Creating Videos 4 YouTube 89 9 Uploading Videos to YouTube 99 10 Managing Your Uploaded Videos 109 11 Who Owns What: Legal Issues with YouTube Videos 117 Part IV YouTube 4 Advanced Users 12 Joining the YouTube Community–and Creating Your Own Channel 133 13 Adding YouTube Videos to Your Own Site or Blog 153 14 Profiting from Your YouTube Videos 163 15 Getting More Out of YouTube–With Third-Party Tools 175 16 Troubleshooting YouTube Problems 183 Index 191 P **PREATING VIDEO FOR TEACHERS AND TRAINERS TIM SPANNAUS, 2012-05-22** Creating Video for Teachers and Trainers This practical resource will help teachers and trainers produce professional quality training videos, even while using less than professional quality equipment and software. Author Timothy Spannaus shows how to use professional techniques with consumer-grade equipment to produce videos that work and tell the intended story, minimizing defects that get in the way of improving learning and performance. The end result is a video that can be used in classroom or labs, distributed on the web, packaged for use in learning management systems, or shared on social media sites. Praise for Creating Video for Teachers and Trainers This is a practical, immediately usable resource, filled with concrete and creative ideas and tips. For those of us wanting to know how to plant our feet and not stumble when venturing into designing and making great videos, it's a godsend. —Len SCROGAN, DIGITAL LEARNING ARCHITECT, FUTURE-TALK BLOG THE PERFECT roadmap for instructional professionals new to video production. Includes evidence-based guidelines on the when, why, and how of video for

training purposes.—Ruth Clark, president, Clark Training and Consulting IN MY 20-PLUS YEARS WORKING IN THE TELEVISION, TRAINING, AND CORPORATE communication industry, Tim's book is the first to provide a practical and budget-conscious approach to video production for the learning professional. Comprehensive in its scope, the book's realistic examples, combined with a systematic roadmap, arms you with the tools to kickstart your videos with a quality and efficiency that we all dream about in the learning profession.—David Shulkin, Video Operations and Instructional Technology Catalyst, Bloomfield Hills Schools Digital Media Services

Enhancing Instruction with Visual Media Ellen G. Smyth,John X. Volker,2013 This book offers unique approaches for integrating visual media into an instructional environment by covering the impact media has on student learning and various visual options to use in the classroom- -Provided by publisher.

**B GOPRO CAMERAS FOR DUMMIES** JOHN CARUCCI, 2017-01-10 SHOOT, EDIT, and share action-packed video with a GoPro The world moves fast—so if you want to capture it in real time, only a fast-moving camera will do. Enter the GoPro! This small but powerful camera is easy to hold, wear, or mount to capture video of all your high-speed adventures. Unfortunately, to the uninitiated, it can be a bit intimidating—but fear not! With the help of this revised edition of GoPro Cameras For Dummies, you'll acquire the skills needed to shoot high-quality video or photos, edit raw footage into a final masterpiece, and share your GoPro works of art with the world. Compared with traditional digital video devices, the GoPro is a superhero. Okay, so it can't scale high rises, but it can go virtually anywhere and produce thrilling new perspectives of an epic slalom down the slopes or awesomely scenic hike—and everything in between. When still photos simply won't do the trick, GoPro Cameras For Dummies shows you step by step how to use your GoPro camera to make movies, work with available light, create time-lapse sequences, and so much more. Meet the full line of GoPro cameras, including the HERO5, and find the one that's right for you Get help setting your GoPro to shoot better video Discover what you need (or don't need) to shoot in the water Find step-by-step guidance for capturing better sound Edit YOUR WORK LIKE A GOPRO GURU PACKED WITH FULL FOIL OR PHOTOS AND updated to cover the latest GoPro cameras and software, this fun and accessible guide is a gadget lover's dream.

P FIRUCOS CON ADOBE FLASH CS5 CHRIS GEORGENES, 2011-08 ¿NECESITA resolver problemas rpidamente para conseguir proyectos creativos a tiempo y ajustarse al presupuesto? ¿Desea mejorar sus conocimientos de FLASH PARA QUE PUEDA CONCENTRARSE EN SUS ANIMACIONES? *¡Entontes*, necesita Trucos con Adobe Flash CS5! Chris Georgenes le muestra cP mo ir del problema a la solucin, desde el punto de vista de un animador que ha recibido un encargo y debe terminarlo a tiempo. Chris Georgenes, con su profundo conocimiento de los secretos utilizados por los profesionales PARA PRODUCIR ANIMACIONES CREATIVAS Y PROFESIONALES, ES EL GUR<sup>[9]</sup> DE DISEP ADORES Y ANIMADORES QUE QUIEREN CREAR MOVIMIENTO, APLICACIONES O INTERACCIP N CON FLASH. EL LIBRO Y EL CD SON UNA MINA DE ORO PARA LA  $\text{INSPIRACI}$  N ART $\overline{P}$  STICA. CONTIENEN GRAN CANTIDAD DE TRUCOS PARA AHORRAR  $T$ IEMPO Y  $T$  $\left[\right]$  CNICAS DETALLADAS PASO A PASO SIN EL CONOCIMIENTO DE LAS  $CUALES$  usted se preguntar $\boxed{P}$   $C\boxed{P}$  mo ha sobrevivido hasta ahora. Chris GEORGENES ES EL DIRECTOR DE ARTE Y ANIMACIP N DE MUDBUBBLE LLC. ANTERIORMENTE FUE DURANTE  $8$  A $\overline{P}$  OS ARTISTA FREELANCE, ANIMADOR Y  $DISE[$  ADOR WEB, DE JUEGOS Y PARA SERIES DE TELEVISI $\lbrack ? \rbrack$  n. Algunos de sus clientes son: Adobe, Macromedia, Yahoo!, Digitas, Hasbro, Ogilvy y AOL. CHRIS TAMBIR N ES AUTOR DE CURSOS E INSTRUCTOR EN www.sessions.edu.

**E WEB MARKETING FOR THE MUSIC BUSINESS** TOM HUTCHISON, 2012-11-12 Interested in promoting, selling and distributing music online, got the website but not sure what to do next? is Web Marketing for the Music Business designed to help develop the essential internet presence they want and need. Looking at how the web has developed, providing instructions on how to set up a web site as well as how to use the INTERNET TO PROMOTE THE ARTIST AND THE WEB SITE. THE BOOK INCLUDES information on maximizing web sites to increase traffic, online grassroots marketing tactics that will advance an artists career and social networking sites such as MySpace. There is also a dedicated website with online resources for web support to give the information needed to confidently market music online.

**12** 100 Software Downloader: Ajaib

**F HWM**, 2008-01 SINGAPORE'S LEADING TECH MAGAZINE GIVES ITS READERS the power to decide with its informative articles and in-depth reviews.

**INTERNET TECHNOLOGIES AND INFORMATION SERVICES** JOSEPH B. Miller,2014-08-26 The Internet has enabled the convergence of all things information-related. This book provides essential, foundational knowledge of the application of Internet and web technologies in the information and library professions. Internet Technologies and Information Services: Second Edition is a vital asset to students preparing for careers in library and information science and provides

expanded coverage to important new developments while still covering Internet foundations. In addition to networking, the Internet, HTML, web design, web programming, XML, and web searching, this new edition covers additional topics such as cloud computing, content management systems, eBook technologies, mobile technologies and applications, relational database management systems (RDMS), open source software, and virtual private networking. It also provides information on virtualization and related systems, including desktop virtualization systems. With clear and simple explanations, the book helps students form a solid, basic IT knowledge that prepares them for more advanced studies in technology. It supplies an introductory history of the Internet and an examination of current trends with specific emphasis on how online information access affects the LIS fields. Author Joseph B. Miller, MSLS, explains Internet protocols and current broadband connectivity options; Internet security issues and steps to take to block threats; building the web with markup languages, programming, and content management systems; and elements of information access on the web: content formats, information retrieval, and Internet search. **E DSING VIDEO TO ASSESS TEACHING PERFORMANCE** CARRIE EUNYOUNG Hong,Irene Van Riper,2017-09-15 Recent performance-based teacher assessments have challenged teacher educators to rethink the ways that candidates are prepared in education programs. edTPA (formerly the Teacher Performance Assessment) requires teacher candidates to demonstrate knowledge and skills through authentic teaching artifacts, written commentary, and video clips recorded in real classroom settings. As part of the edTPA requirements, teacher candidates submit video clips of their own teaching to be viewed and assessed by evaluators. This implies that teacher candidates should know how to utilize their own videos for the purpose of improving their instructional skills as well as the learning of their students. These initiatives have urged teacher educators to prepare their candidates for the active use of videorecorded instruction either in university classrooms or in field-based practices. This book provides research-based strategies to support video analysis of authentic teaching in initial teacher education programs. It also presents a review of video recording tools in reference to their features and practicality for different educational settings. Moving Media Storage Technologies Karl Paulsen,2012-12-11 Complex media storage computer systems are employed by broadcasters, digital cinemas, digital signage, and other business and entertainment venues to capture, store and retrieve moving media content on systems

that will preserve the original integrity of the content over time and technological transition. This book provides detailed information related to the concepts, applications, implementation and interfaces of video file servers, intelligent storage systems, media asset management services, content distribution networks, and mission critical platforms. A tutorial and case example approach is taken to facilitate a thorough understanding of the technologies, using numerous illustrations, tables and examples. The text and appendices are designed to provide easy to access valuable reference and historical information. .A focus on the media serving concepts and principles employed at the enterprise level .Practical and technological summaries of the applications and linkages between media asset management and storage technologies for studio, television, and media production workflows .Illustrations, standards, tables, and practical summaries serve as handy reference tools Web-Empowered Ministry Mark Stephenson,2010-10-01 Let Web-Empowered Ministry be your comprehensive guide along your unique journey toward building a powerful internet ministry. You will learn the practical steps, techniques, and ideas needed to develop an excellent and effective web ministry. And learn how to apply the many tools the internet has to offer including websites, smart phones, social networking, media, instant messaging, and more to extend and multiply your ministry impact. Mark's engaging style makes technology accessible as he offers first-hand advice on every aspect of building an internet ministry: from assembling a team to designing and maintaining your website to developing a presence on Facebook, Twitter, and more. People are coming to know Jesus. Lives are being transformed. It comes from God's power and our use of the internet to share, teach, and connect.

**P A** Textbook of Web Application for Class XII (A.Y.

2023-24)Onward Kalpana Sharma,2023-05-20 This book, Web Applications for Class XII (803) aims at providing an in-depth understanding of the CBSE curriculum. It strictly adheres to the latest syllabus and guidelines laid down by the Board. This book consists of Part A (Employability Skils) and Part B (Subject Specific Skills). The book focuses on teaching Web Applications to young learners. It helps the students learn concepts of HTML, JavaScript and Advanced Web DESIGN FOR INCULCATING WEB DEVELOPMENT AND PROBLEM-SOLVING SKILLS. BASED on the CBSE curriculum, Part B has been divided into four units: Movie Editing Tools, Customising and Embedding Multimedia Components in Web Pages, Web Scripting - JavaScript and Advanced Features of Web Design. This book contains ample number of practical programs with easy-tounderstand examples. Each chapter contains the following: (a) Learning Objectives: It describes the goals to be achieved at the end of the chapter. (b) Chapter Contents: Concepts are explained to strengthen the knowledge base of young learners. (c) Did You Know?: It gives some extra and useful information on the topic being covered. (d) Activity Time: It encourages the students to explore some practical knowledge of the topic being covered. (e) Check Your Knowledge: At the end of some topics, this section is given to evaluate the knowledge of the learners. It comprises multiple choice questions, subjective as well as objective questions, and practical work. (f) Test Yourself: It includes questions with a variety of headings as Multiple Choice Questions, Short Answer Type Questions(l-11), Long Answer Questions, Activity Zone and Group Discussion. We are sure that this book will be of immense help to students and teachers alike. Constructive feedback for the improvement of this book will be highly appreciated and gratefully acknowledged. AUTHORS

**FEAPPING THE POWER OF POWERPOINT FOR MEDICAL POSTERS AND** Presentations Anand J. Thakur,2022-06-07 This book talks about developing and improvising upon medical presentations by equipping readers with critical technical tips and tricks to use popular presentation programs like PowerPoint or Keynote effectively. The book details numerous remedial measures for qualitative improvement of average medical presentations. It has three sections: first covers the general aspects of preparing a presentation; the second provides practical details and refinements of preparing a medical presentation; the last section deals with niceties of podium and webinar presentations. The chapters cover many serious mistakes and remedial measures to improve average medical presentations, such as a description of purposeful use of colors in a slide, a brief discourse on technicalities of appropriate clinical image formats for projection ensues; the use of drawing and photo-editing programs to inject excellence in the contents of a medical presentation to help it stand out in the crowd, details on the importance of lexical correctness- typography, line spacing and alignment to enhance the impact of the presented text and many more. Several short videos support and actively promote the viewpoints discussed in the text. This book elaborates on the exquisite art of creating remarkable medical presentations for a specialized audience. This book is a must-have for all healthcare professionals of all specialties and grades who make podium presentations in a medical conference webinar or submit posters for display.

## **P YOUTUBE CHANNELS FOR DUMMIES ROB CIAMPA, THERESA**

Moore,2015-04-27 Create content and build a YouTube channel like a pro Written by a successful YouTube channel producer, YouTube Channels For Dummies shows you how to create content, establish a channel, build an audience, and successfully monetize video content online. Beginning with the basics, it shows you how to establish a channel, join a partner program, and develop a content plan. Next, you'll gain insight into how to create content that builds a channel, enhance the viral nature of a video, encourage subscriptions, and earn repeat views. If that weren't enough, you'll go on even further to learn how to get the word out about your channel and discover ways to enhance your potential profits. That's a lot of info—but it's easily digestible and simple to put into practice when it's provided in the accessible and trusted For Dummies format. YouTube is the third most-visited website on the Internet, making it prime real estate for anyone seeking customers, celebrity, or education. If you want to harness this irresistible platform and reach a global platform, YouTube Channels For Dummies makes it easy. In no time, you'll have the know-how to create a YouTube channel with regular subscribers who watch, re-watch, and share your videos. Includes ten easy tips for growing a raptured YouTube audience Details how to enhance the viral nature of a video Shows you how to create and maintain a YouTube channel that generates views and revenue WRITTEN BY THE PRODUCER OF A LEADING YOUTUBE CHANNEL

Web-Empower Your Church Mark Stephenson,2010-09-01 A great church website is more about ministry than technology. Web-Empower YOUR CHURCH OFFERS STEP-BY-STEP GUIDANCE TO WEB IMPLEMENTERS AND OTHER church leaders who are on the exciting journey to building an effective web ministry. Mark's engaging, conversational style makes technology accessible. He offers first-hand advice on every aspect of building an internet ministry: from assembling a team to designing and maintaining the WEBSITE TO ADDING POWERFUL MINISTRY FEATURES. A FIRST-HAND ACCOUNT FROM one of the true pioneers of online ministry. Anyone interested in online ministry ought to read this book and learn from Mark's example. Andrew Careaga Author, eMinistry: Connecting with the Net Generation A clear picture on the do's and don'ts of web ministry for churches. A must read for churches who want to effectively engage in web ministry. Walt Wilson Founder and Chairman, Global Media Outreach, a ministry of Campus Crusade for Christ Stephenson has truly unleashed the power of internet ministry for your church. If you're looking for a readable and educating book on web-empowered ministry, look no further. This book is

it. I can't believe how much I learned from my first reading. I will be returning to the book over and over. Bill Easum President, Easum, Bandy & Associates Mark Stephenson is Director of CyberMinistry and Technology of Ginghamsburg Church, Tipp City, Ohio. He started the Ginghamsburg CyberMinistry back in 1996 as an unpaid servant. Over the years, as the ministry grew, Mark joined the Ginghamsburg staff, first part time and then full time. Currently, Ginghamsburg Church has one of the largest and most innovative church internet ministries in the world, and the ministry remains unpaid-servant based and "home grown" (no outside companies or consultants have been hired). The website has received national acclaim -- from write-ups in the Wall Street Journal to the Dallas Morning News to Christian Computing Magazine, and television stories by WBNS Channel 10 in Columbus, Ohio and on Fox News. Visionary leaders like Bill Easum and Len Sweet champion it as a must-see website. Mark, the "Church CyberGuy," is also a well-known speaker on CyberMinistry as he conducts presentations and workshops around North America for such organizations as Leadership Network, United Methodist Communications, North American Christian Convention, Brethren in Christ Church of North America, and Miami University of Ohio. Mark has provided consulting support to numerous churches from around the world to help them develop their web ministries. His passion for helping churches led him to start and lead the Web-Empowered Church, a ministry of The Foundation for Evangelism, to develop free web-ministry software for churches and ministries worldwide.

#### **BECIAL EVENT PRODUCTION: THE RESOURCES DOUG**

Matthews,2015-09-14 This must-have guide to special event production resources looks deep behind the scenes of an event and dissects what it is that creates success. It analyses the resources and is an extensive reference guide to the technical details of a big event. It provides a thorough grounding on the specifications and performance of lighting and audio systems, visual presentation technology, special effects and temporary outdoor venues. This new edition includes: New content on: new audio –visual technology, industry safety standards,  $SPECIAL$  EFFECT PLATFORMS,  $D[\overline{P}]$  COR AND NEW CUSTOM FORMS OF STAGING FOR both indoor and outdoor events. Updated and new case studies from USA, Canada, India, Russia and Malaysia New Industry Voice feature, including interviews with industry experts from around the world. Comprehensive coverage of venues, staging, seating, rigging, lighting, video, audio, scenic design and  $D_2^{\text{D}}$  cor,  $CADD$ , entertainment, special effects, tenting, electrical power, fencing and sanitary facilities in a

variety of indoor and outdoor event settings. Enhanced online resources including: PowerPoint lecture slides, checklists, glossaries, additional questions and challenges, web links and video links. Incorporating pedagogical features, this easy-to-read book is packed with photographs, diagrams, flow charts, checklists, sample forms and reallife examples. The vast varieties of audio-visual technologies, outdoor VENUES, DP COR AND STAGING ARE PRESENTED. A MUST HAVE RESOURCE FOR EVENT planners, managers, caterers and students. This text is part two of a two book set - also available is Special Events Production: The Process (978-1-138-78565-6). This book analyses the process - the planning and business aspects - to provide a unique guide to producing a variety of events from weddings to festivals.

Sams Teach Yourself Adobe Flash CS4 Professional in 24 Hours.

Adobe Reader Phillip Kerman,Lynn Beighley, In just 24 lessons of one hour or less, you can learn how to design, create, and deploy high-impact graphics and animation with Adobe Flash CS4 Professional. Using this book's straightforward, step-by-step approach, you'll master the skills and technologies you need, from creating interactivity and animation to optimizing and publishing your Flash movies on the Web. Each lesson builds on what you've already learned, giving you a rock-solid foundation for real-world success! \* Full-color figures and clear stepby-step instructions visually show you how to use Flash. \* Quizzes and Exercises at the end of each chapter help you test your knowledge. \* Notes, Tips, and Cautions provide related information, advice, and warnings. Learn how to… \* Make the most of the updated Flash interface, including its new Motion tools \* Draw and paint original art in Flash \* Use layers and the Library to efficiently organize your content \* Build animations using shape tweening, Flash CS4's new motion tweening, and advanced inverse kinematics \* Create special effects with shapes, filters, and the new Deco Tool \* Add interactivity to your Flash movies \* Integrate a wide spectrum of audio and video content \* USE READY-BUILT COMPONENTS TO CREATE SOPHISTICATED CONTENT WITHOUT programming  $*$  Get started with ActionScript 3  $*$  Publish your movies to the Web \* Design modular Flash sites that load quickly and perform well Phillip Kerman is an internationally recognized expert on the use of the Web and multimedia for training and entertainment. He has frequently presented at Macromedia and Adobe user conferences, and has taught Flash and other Adobe Web development technologies to working web professionals worldwide. Lynn Beighley, a freelance web programmer and designer, has written several Flash, Dreamweaver, and Photoshop books

and training CDs. She has worked at Los Alamos National Labs, Palm, and Yahoo! Her dynamic Flash advertisements have appeared on Yahoo!'s home page.

Eventually, you will totally discover a supplementary experience and realization by spending more cash. nevertheless when? reach you allow that you require to get those all needs subsequently having SIGNIFICANTLY CASH? WHY DONT YOU ATTEMPT TO ACQUIRE SOMETHING BASIC IN the beginning? Thats something that will guide you to comprehend even more approximately the globe, experience, some places, in the manner of history, amusement, and a lot more?

It is your completely own epoch to take action reviewing habit. along WITH GUIDES YOU COULD ENJOY NOW IS CONVERT MULTIPLE FLV TO MPEG OR AVI SOFTWARE BELOW.

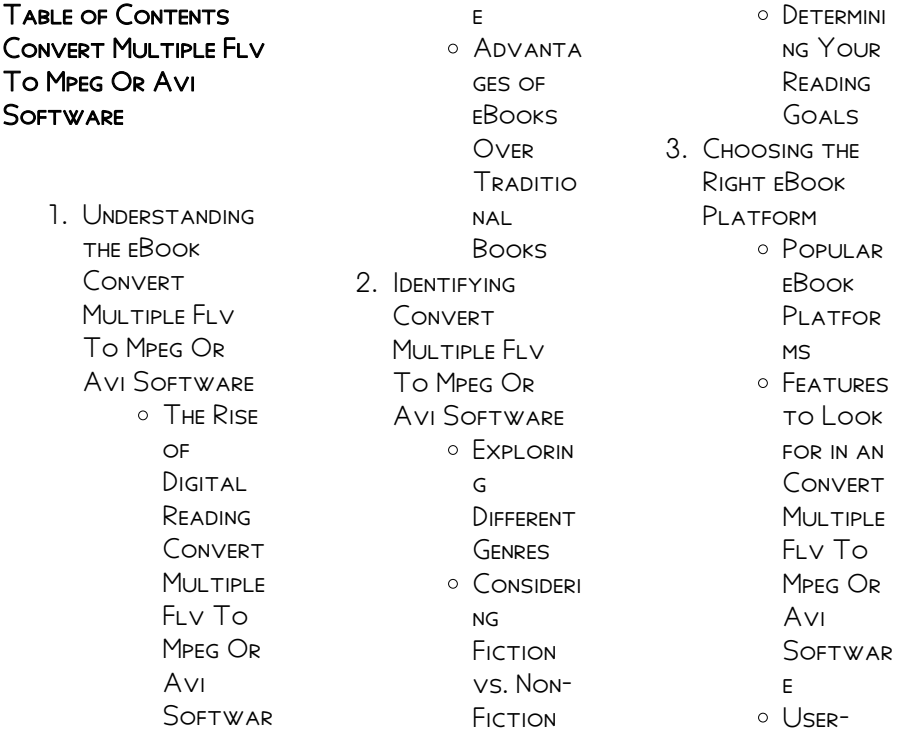

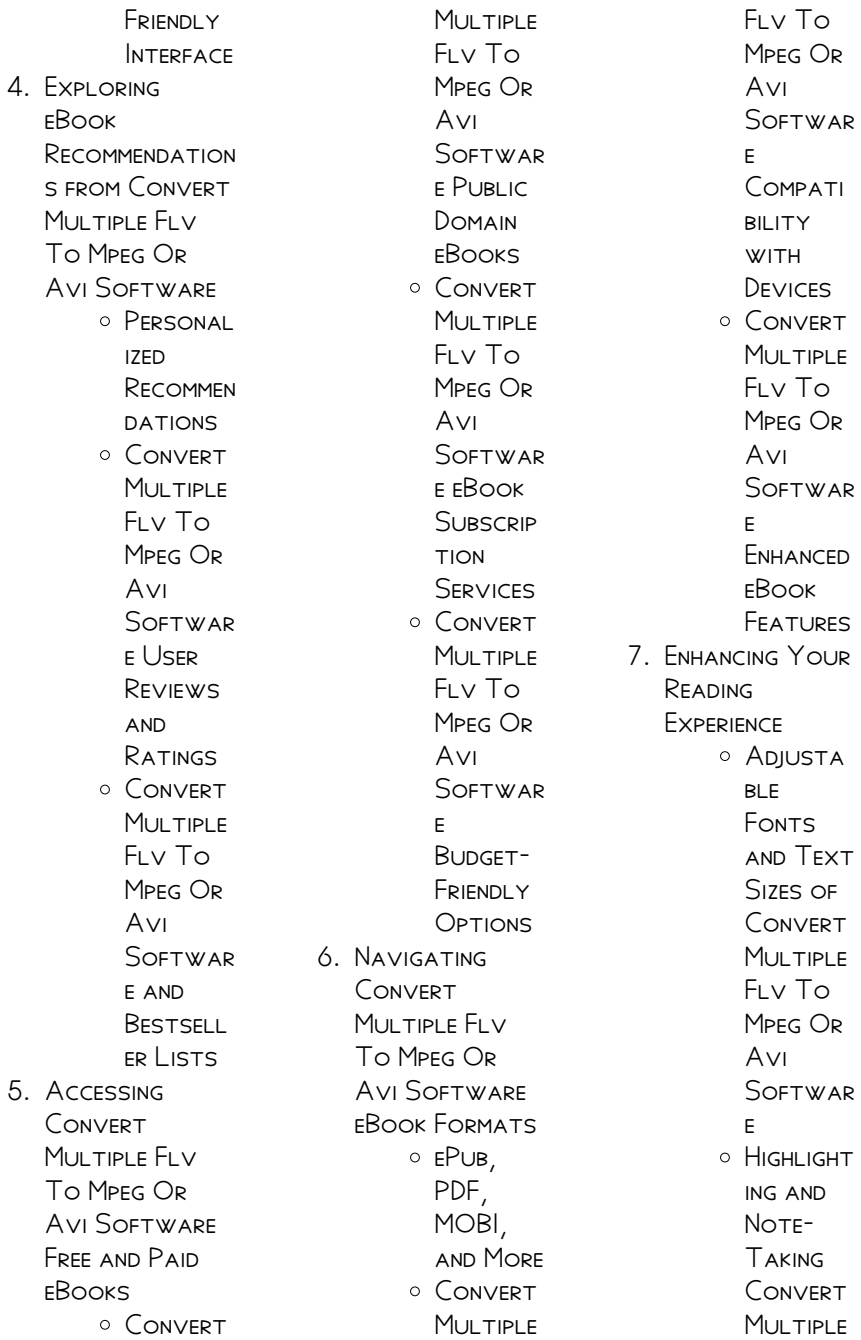

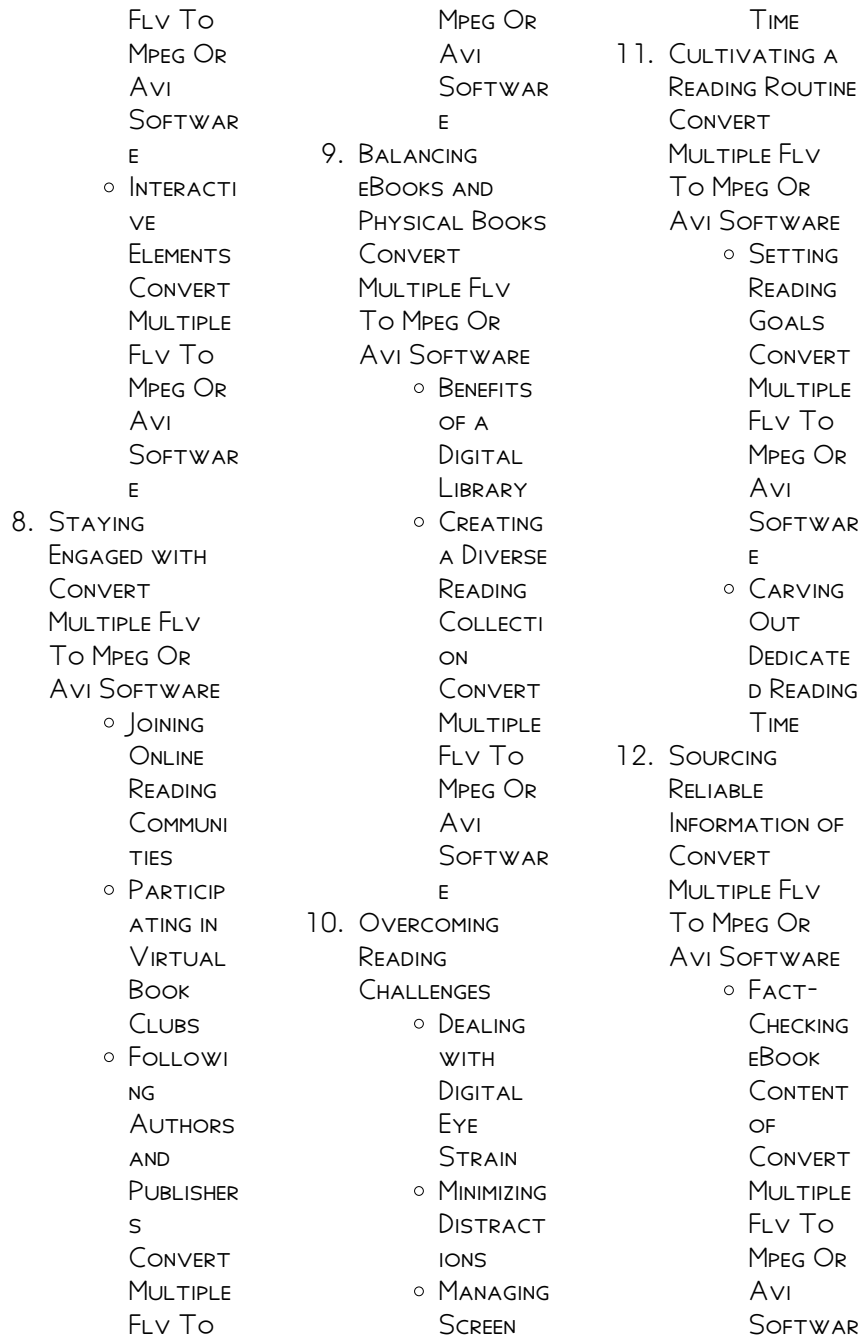

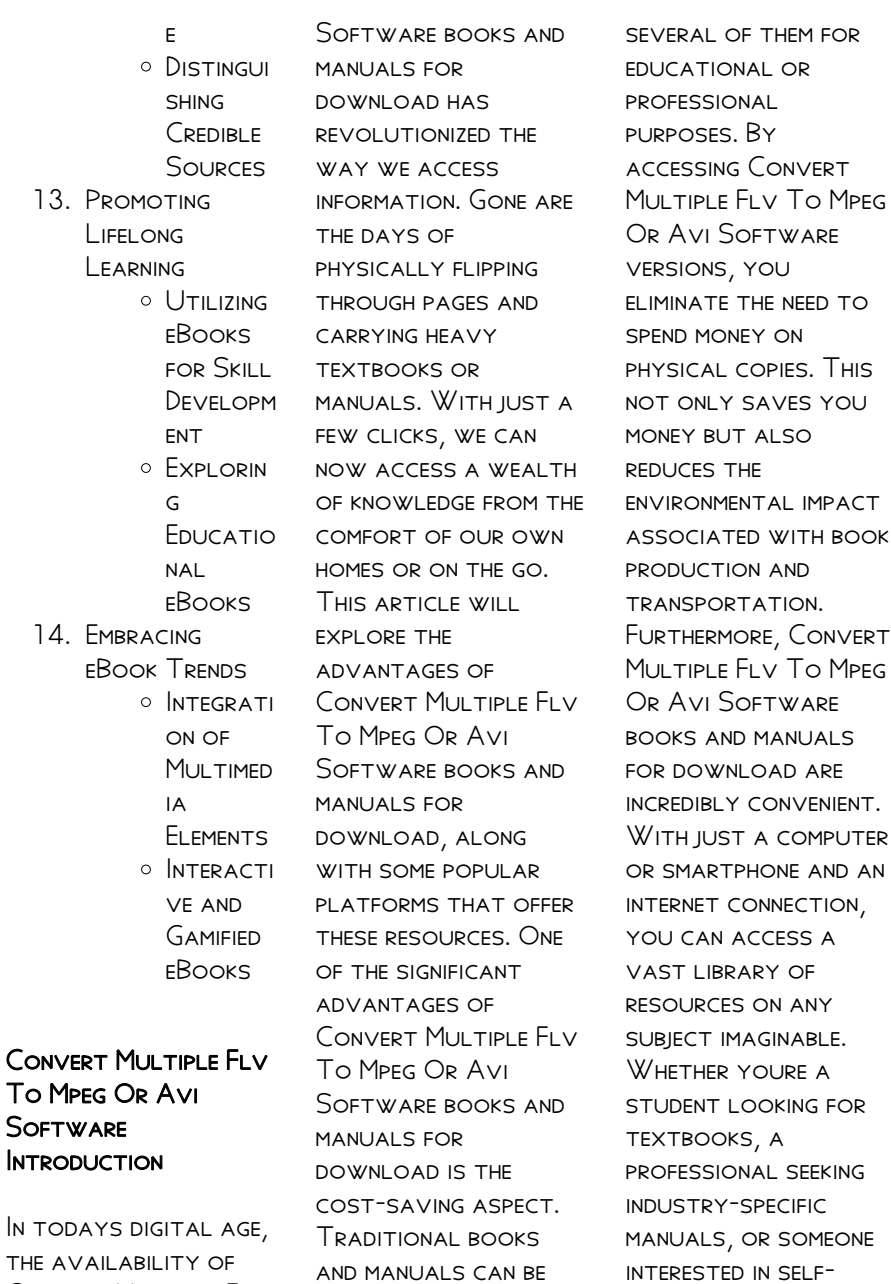

you need to purchase

the availability of Convert Multiple Flv To Mpeg Or Avi

provide an efficient and accessible means of acquiring knowledge. Moreover, PDF ROOKS AND manuals offer a range of benefits compared to other digital formats. PDF files are designed to retain their formatting regardless of the device used to open them. This ensures that the content appears exactly as intended by the author, with no loss of formatting or missing graphics. Additionally, PDF FILES CAN BE FASILY annotated, bookmarked, and searched for specific terms, making them highly practical for studying or referencing. When it comes to accessing Convert Multiple Flv To Mpeg Or Avi SOFTWARE BOOKS AND manuals, several platforms offer an extensive collection of resources. One such platform is Project Gutenberg, a nonprofit

organization that provides over 60,000 free eBooks. These books are primarily in the public domain, meaning they can be freely distributed and downloaded. Project Gutenberg offers a WIDE RANGE OF CLASSIC literature, making it an excellent resource for literature enthusiasts. Another popular platform for Convert Multiple Flv To Mpeg Or Avi Software books and manuals is Open LIBRARY OPEN LIBRARY is an initiative of the INTERNET ARCHIVE, A non-profit organization dedicated to digitizing cultural artifacts and making them accessible to the public. Open Library hosts millions of books, including both public domain works and contemporary titles. It also allows users to borrow digital copies of certain books for a limited period, similar to a library lending system. Additionally,

many universities and **FDUCATIONAL** institutions have their own digital libraries that provide free access to PDF books and manuals. These libraries often offer academic texts, research papers, and technical manuals, making them invaluable resources for students and researchers. Some notable examples include MIT OpenCourseWare, which offers free access to course materials from the **MASSACHUSETTS** INSTITUTE OF Technology, and the Digital Public Library of America, which provides a vast collection of digitized books and historical documents. In conclusion, Convert MULTIPLE FLV TO MPEG Or Avi Software books and manuals for download have transformed the way we access information. They provide a costeffective and

convenient means of acquiring knowledge, offering the ability to access a vast library of resources at our fingertips. With platforms like Project Gutenberg, Open Library, and various digital libraries offered by **EDUCATIONAL** institutions, we have access to an everexpanding collection of books and manuals. WHETHER FOR educational, professional, or personal purposes, THESE DIGITAL resources serve as valuable tools for continuous learning and self-improvement. So why not take advantage of the vast world of Convert Multiple Flv To Mpeg Or Avi SOFTWARE BOOKS AND MANUALS FOR download and embark on your journey of knowledge?

# FAQs About Convert Multiple Flv To Mpeg OR AVI SOFTWARE Books

How do I know which eBook platform is the best for me? Finding the best eBook platform depends on YOUR READING preferences and device compatibility. Research different platforms, read user reviews, and explore their features before making a choice. Are free eBooks of good quality? Yes, many reputable platforms offer high-quality free eBooks, including classics and public domain works. However, make sure to verify the source to ensure the eBook credibility. Can I read eBooks without an eReader? Absolutely! Most eBook platforms offer webbased readers or mobile apps that allow you to read eBooks on your computer, tablet, or smartphone. How do I avoid digital eye

STRAIN WHILE READING eBooks? To prevent digital eye strain, take regular breaks, adjust the font size and background color, and ensure PROPER I IGHTING WHILE reading eBooks. What the advantage of interactive eBooks? Interactive eBooks incorporate multimedia elements, quizzes, and activities, enhancing the reader engagement and providing a more immersive learning experience. Convert Multiple Flv To Mpeg Or Avi Software is one of the best book in our library for free trial. We provide copy of Convert Multiple Flv To Mpeg Or Avi Software in digital format, so the resources that you find are reliable. There are also many Ebooks of related with CONVERT MULTIPLE FLV To Mpeg Or Avi SOFTWARE WHERE TO download Convert Multiple Flv To Mpeg Or Avi Software online for free? Are

YOU LOOKING FOR CONVERT MULTIPLE FLV To Mpeg Or Avi Software PDF? This is definitely going to save you time and cash in something you SHOULD THINK ABOUT.

CONVERT MULTIPLE FLV To Mpeg Or Avi SOFTWARE:

# SHIP STABILITY III BY capt subramaniam vdocuments net - Oct

09 2023 WEB OCT 12 2015 5 22 2018 ship STABILITY III BY CAPT subramaniam 1 111 about the authorborn in sept 1942 capt h subramaniam was educated in the lawrence school lovedale one of the best scho ols in india he passed out of the t s dufferin in 1960 winning several prizes including runner up forthe president s gold medal for all SHIP STABILITY CH $2$ WATER PRESSURE CAPT H subramaniam - Apr 22 2022 WER APP 7 2021 IF

YOU LIKED THIS VIDEO YOU CAN SUBSCRIBE MY YOUTURE CHANNEL LIKE THE VIDEO BY subscribing you can WATCH NEW **EDUCATIONAL** informative learning vide STABILITY COMPLETE solved problems from capt subra text book - Aug 07 2023 WEB 1521346962ROR flowchart pdf feldon d silva stability complete solved problems from capt subra text book free download as pdf file pdf text file txt or read online for free ship stability i nutshell series book 4 capt h subramaniam 2010 - May 04 2023 WEB SHIP STABILITY I nutshell series book 4 capt h subramaniam 2010 free ebook download as pdf file pdf or view presentation slides **ONLINE** SHIP STABILITY III BY capt subramaniam pdf pdf scribd - Jun 05 2023 WEB SHIP STABILITY III by capt subramaniam

pdf pdf water transport logistics SHIP STABILITY III BY capt subramaniam pdf free download as pdf file pdf text file txt or view presentation slides online scribd is the world s book 4 ship stability part 1pdf pdf free  $STUDOCU - SFP 27$ 2022 WER SHIP STARILITY I nutshell series book 4 bycapt h subramaniamextra master f r met m r i fn FE M M M L MAR M L MET principal emeritus l b college ofadvanced maritime studies research mumbai general manager principal eurasia centre for advance i learning mumbai SHIP STABILITY AT THE management level edition 3 goodreads - Jul 06 2023 web aug 20 2019 authored by capt h subramaniam a world renowned maritime expert with more than five decades of experience in maritime education and training the e book is an

#### Convert Multiple Flv To Mpeg Or Avi Software

updated version of his very popular book on SHIP STABILITY FOR senior navigators of the merchant navy 364 pages kindle **EDITION** SHIP STABILITY III BY capt subramaniam documents and e  $BOMS - DEC 31 2022$ WEB SHIP STABILITY III nutshell series books by capt h subramaniam extra master f r met s M R I N F N I F C M M I M I mar tech m i met s vijaya publications SHIP STABILITY ILL nutshell series books by capt h subramaniam extra master f r met s M R I N F N I F C M M I M I mar tech ship stability capt h subramaniam pdf download - Aug 27 2022 WEB SEP 26 2020 SHIP STABILITY CAPT H subramaniam pdf download this blog generates zero revenue and is meant for educational purpose only support us by updating the database WRITE TO tschanakyalib gmail com or

kumarutsav806045 gmail com ship stability ch 5 part 10 exercise solutions capt h subramaniam - Mar 22 2022 WEB IF YOU LIKE MY work you can subscribe my youtube channel like the video SHARE TO OTHER BY subscribing you can WATCH NEW **EDUCATIONAL** informative l SHIP STABILITY I H subramaniam google books - Apr 03 2023 WEB TITLE SHIP stability i book 4 of nutshell series author h subramaniam edition 2 publisher vijaya 2010 SHIP STABILITY III BY capt subramaniam pdf shipping scribd - Sep 08 2023 WFR SHIP STABILITY III by capt subramaniam free download as pdf file pdf text file txt or view presentation slides online ship STABILITY III BY CAPT **SUBRAMANIAM** STABILITY I marinegyaan online marine encyclopedia -

May 24 2022 WER OUR ENCYCLOPEDIA covers a great collection of study materials and detailed notes in subjects such as navigation cargo work ship operation **TECHNOLOGY** meteorology ror and SHIP STABILITY FTC searchable index include more than 2000 nautical topics in expected mmd WRITTEN AND ORAL exams with pinpoint answer making our site a good all AROUND ship stability at the operational level edition 2 nutshell series - Mar 02 2023 WEB AUTHORED BY CAPT h subramaniam a WORLD RENOWNED maritime expert with more than five decades of experience in maritime education and training the e book is an updated version of his very popular book on ship stability for navigational watchkeeping officers of the merchant navy SHIP STABILITY

#### Convert Multiple Flv To Mpeg Or Avi Software

#### download free pdf

 $B$ OOK I IBRAMAR - OCT 29 2022 web 10 06 2021 ship STABILITY THIS IS ONE more excellent book on ship stability and WILL BE GREATLY appreciated by all naval architects like any other book belonging to the well known nutshell series the publication is intended for use while the student is out of sea ship stability ch 5 part 11 exercise solution capt h subramaniam - Feb 18 2022 WEB JUL 28 2021 IF you like my work you can subscribe my YOUTUBE CHANNEL LIKE the video share to other by subscribing YOU CAN WATCH NEW **EDUCATIONAL** informative l welcome to vijaya publications - Nov 29 2022 web capt subramaniam has attempted and i would say succeeded in combining the theory and practical application of

STABILITY THE BOOK closely follows the best approach starting from the very basics or beginning at the very beginning the book brings the student steadily up to the required level in such a manner that he can STUDY IT BY **FLOTATION SHIP** STABILITY CHAPTER 3 nutsheel series capt h subramaniam - Jun 24 2022 WER APP  $11.2021$  if you like my work you can subscribe my YOUTUBE CHANNEL LIKE the video share to other by subscribing YOU CAN WATCH NEW **EDUCATIONAL** informative l ship stability at the operational level nutshell series book 4 capt - Jul 26 2022 WEB 2019 EDITION SHIP STABILITY AT THE operational level edition 2 nutshell series book 4 capt harry subramaniam 2019 epub pdf mobi azw author capt harry subramaniam year 2019 language

ENGLISH FORMAT EPUR pdf mobi azw quality ebook pages count multiple genre **FEXTBOOK FEATS FEATS FEATS FEATS FEATS FEATS FEATS FEATS FEATS FEATS FEATS FEATS FINICER FE FE FE FE FE** SHIP STABILITY III BY capt subramaniam  $l$ LIBRARY - FFB  $01$ 2023 WEB SHIP STABILITY III by capt subramaniam n a n a protected academic year 2021 111 15 0 show more page download now 111 page full text 1 born in sept 1942 capt h subramaniam was educated in the lawrence school lovedale one of the best schools in DEFERRED TAX RATE CAI CUI ATOR TEMPLATE for excel excel TEMPLATES - DEC 07 2022 WEB CALCULATE THE deferred tax on assets and liabilities THE TAXABLE temporary differences are negative if deferred tax liabilities rise similarly the taxable temporary DIFFERENCES WILL BE calculated to be

positive if the calculations show the rise in deferred tax assets **IFRS CALCULATION FXAMPI ES WITH AN** illustrative excel file - May 12 2023 WEB IAS 12 EXCEL **EXAMPLES PURPOSE OF** deferred tax exemption for initial recognition of leases under ifrs 16 ias 16 excel examples diminishing balance depreciation with residual value diminishing balance depreciation without residual value sum of the digits depreciation ias 19 excel examples SIMPLE CALCULATION OF defined benefit plan ias 21

how to calculate and analyze deferred TAXES IN EXCEL -  $JUL$  14 2023 web jun 19 2023 step by step guide to calculating deferred taxes in excel how to use excel functions for calculating deferred taxes analyzing the impact of deferred taxes on financial statements common mistakes to

avoid while calculating deferred taxes in excel tips for accurate and efficient calculation of deferred taxes in excel how to calculate the asc 740 tax provision bloomberg tax - Mar 10 2023 WER AUG 23 2022 asc 740 requires the balance sheet to net all deferred tax assets and liabilities that can offset for tax purposes usually meaning they relate to THE SAME IURISDICTION FOR THE SAME ENTITY however companies must disclose the total value of both deferred tax assets and liabilities deferred tax liability dtl formula calculator wall **STREET** - IUN 13 2023 web deferred tax liability dtl income tax payable reported income tax going off the prior depreciation example the deferred tax liability dtl recorded on the balance sheet is calculated as the difference between the

value of pp e under book accounting and tax accounting in each period multiplied BY THE TAX RATE deferred tax asset calculation meaning how to calculate - Dec 27 2021 WEB MAR 10 2023 IN this article we will talk about deferred tax in detail first we WILL COVER THE deferred tax meaning types of deferred tax deferred tax calculation and benefits of deferred **TAX** deferred tax acca global - Apr 11 2023 WFR EXAMPLE 1 A NON current asset costing 2 000 was acquired at the start of year 1 it is being depreciated straight line over four years RESULTING IN ANNUAL depreciation charges of 500 thus a total of 2 000 of depreciation is being charged the capital allowances granted on this asset are deferred tax assets meaning calculation

top 7 examples - Jul 02 2022 WEB TABLE OF CONTENTS what are deferred tax assets deferred tax asset examples 1 business loss 2 differences in the depreciation method in accounting and tax purpose 3 differences in depreciation rate in accounting and tax purpose 4 expenses 5 revenues 6 warranties 7 BAD DERTS conclusion deferred tax assets video WHAT IS A DEFERRED TAX

asset investopedia - Jun 01 2022

web mar 31 2023 key takeaways a deferred tax asset is an item on the balance SHEET THAT RESULTS from the overpayment or the advance payment of taxes it is the opposite of a deferred tax liability **WHICH** course detail a189v deferred tax computation using excel spreadsheet - Aug 03 2022 WEB RECOGNITION OF deferred tax assets and liabilities the

four practical steps of recognising deferred tax assets and liabilities determining deductible temporary DIFFFRENCE AND TAXABLE temporary difference accounting for deferred tax liability and asset arising from initial recognition measurement of deferred tax assets and deferred tax deferred tax asset liability how to calculate in income tax scripbox - Nov 06 2022 WEB JUN 20 2022 AS shown in the above table the company WILL RECOGNIZE A deferred tax asset of rs 9 000 1 50 000 1 41 000 in their books of accounts explore gross profit ratio what are the accounting entries for creating a deferred tax asset and a deferred tax liability the following are the accounting entries for creating a deferred tax asset liability deferred tax calculator central board of direct taxes

- Mar 30 2022 WER DEFERRED TAX calculator income tax department tax tools deferred tax calculator as amended upto finance act 2023 deferred tax calculator click HERE TO VIEW RELEVANT act rule tax status of the company assessment year estimated annual taxable income pre tax under profits and gains estimated average annual tax rate current rate deferred tax asset and deferred tax liability cleartax - FEB 26 2022 WEB DEC 28 2021 deferred tax liability dtl or deferred tax asset dta forms an important part of financial statements this adjustment made at year end closing of books of accounts affects the income tax outgo of the deferred tax ias 12 **IEPSCOMMI INITY COM-**Aug 15 2023 web aug 24 2023 deferred tax ias 12 last updated 24

august 2023 deferred income tax is recognised under ias 12 to account for differences between tax base of an asset or a liability and its carrying amount deferred income tax and current income tax comprise total tax expense in the income statement deferred tax meaning expense examples calculation - Sep 04 2022 WEB DEFERRED TAX IS the gap between income tax determined by the company s accounting methods and the tax payable determined by tax authorities deferred tax arises when there is a difference in the treatment of income expenses assets and liabilities under the company s accounting procedure and the tax provision deferred tax simplified kaplan - Jan 08 2023 WER SEP 2 2021 article detail deferred tax simplified 02 september 2021 by neil da costa senior

tax lecturer kaplan has found that many students find deferred tax confusing following our successful webinar senior tax lecturer neil da costa breaks down the tricky topic of deferred tax what is deferred tax excel format to calculate deferred tax mat and computation tax - Apr 30 2022 WFB MAY 1 2018 friends most of us face the challenge of calculating tax as per income tax and as 22 here an effort is made to comprise all tax computation viz provision for tax mat deferred tax and allowance and disallowance of depreciation under companies act and income tax act in one single excel file 4 2 basic approach for deferred taxes viewpoint - Oct 05 2022 web a deferred tax asset or liability is computed based on the difference between the

book basis for financial reporting purposes and the tax basis of the asset or liability this asset and liability method required by asc 740 measures the deferred tax liability or asset that is implicit in the balance sheet it is assumed that assets WILL BE deferred tax f7

financial reporting acca qualification -

F<sub>FB</sub> 09 2023 WEB DEFERRED TAX IS A topic that is consistently tested in paper f7 financial reporting and is often tested in further detail in paper p2 corporate reporting this article will start by considering aspects of deferred TAX THAT ARE relevant to paper f7 before moving on to the more complicated SITUATIONS THAT MAY be tested in paper p2 deferred tax asset calculation excel harvard university - Jan 28 2022 web deferred tax asset calculation

excel right here we HAVE COUNTLESS BOOK deferred tax asset calculation excel and collections to check out we additionally have enough money variant types and after that type of the books to browse notes on an interdisciplinary introduction to image processing - Aug 05 2022 WFR AN interdisciplinary introduction to image processing by s tanimoto 2012 mit press edition in english an interdisciplinary introduction to image processing google - F<sub>FR</sub> 11 2023 WFR IT FXPI AINS THE basic principles of image processing drawing on key concepts and techniques from **MATHEMATICS** psychology of perception computer science and art and notes on an interdisciplinary introduction to image

processing - Jan 30 2022

web jul 13 2021 an interdisciplinary introduction to image processing pixels numbers and programs m i t press steven l tanimoto the garlic cookbook nitty GRITTY an interdisciplinary introduction to image processing pixels - Nov 27 2021 WER TANIMOTO describes the main concepts techniques and applications of image processing and presents several examples from the concepts of pixels images and color an interdisciplinary introduction to image processing overdrive - F<sub>FB</sub> 28 2022 WEB THIS BOOK explores image processing from several perspectives the creative the THEORETICAL MAINLY mathematical and the programmatical it explains the basic an interdisciplinary introduction to image processing pixels - Jan 10 2023 WFR IT FXPI AINS THE

basic principles of image processing drawing on key concepts and techniques from **MATHEMATICS** psychology of perception computer science and art and an interdisciplinary introduction to image processing - Apr 13 2023 WER IT EXPLAINS THE basic principles of image processing drawing on key concepts and techniques from **MATHEMATICS** psychology of perception computer science and art and an interdisciplinary introduction to image processing pixels - Mar 12 2023 WEB IT EXPLAINS THE basic principles of image processing drawing on key concepts and techniques from **MATHEMATICS** psychology of perception computer science and art and an interdisciplinary introduction to image processing mit press -

### Convert Multiple Flv To Mpeg Or Avi Software

Aug 17 2023 WEB APR 27 2012 basic principles of image processing and programming explained without college level mathematics this book explores image processing from **SEVERAL** notes on an interdisciplinary introduction to image PROCESSING -  $Sep06$ 2022 WFR AN interdisciplinary introduction to image processing pixels numbers and programs s tanimoto this book explores image processing from several perspectives the an interdisciplinary introduction to image processing google - May 14 2023 WFB APR 27 2012 IT explains the basic principles of image processing drawing on key concepts and techniques from **MATHEMATICS** psychology of perception computer an interdisciplinary introduction to image

processing - Oct 07 2022 WER IN AN interdisciplinary introduction to image processing mit press 2012 steven tanimoto explores the intersec tion of computer science with image processing an interdisciplinary introduction to image processing pixels - Apr 01 2022 WEB KEYWORDS IMAGE transformation image synthesis pixelmath python artistic creativity in an interdisciplinary introduction to image processing mit press 2012 steven an interdisciplinary introduction to image processing - Sep 25 2021

an interdisciplinary introduction to image processing - Dec 09 2022 web an interdisciplinary introduction to image processing pixels numbers and programs the mit press tanimoto steven l

amazon com tr kitap an interdisciplinary introduction to image processing pixels - Jul 04 2022 WFR IN AN interdisciplinary introduction to image processing mit press 2012 steven tanimoto explores the intersection of computer science with image processing notes on an interdiscilinary introduction to - May 02 2022 WFR MAY  $4.2012$  an interdisciplinary introduction to image processing ebook mid pixels numbers and programs by steven l tanimoto sign up to SAVE YOUR LIBRARY

# an interdisciplinary introduction to image processing open

**BASIC** 

library - Jun 03 2022 web apr 27 2012 buy an interdisciplinary introduction to image processing pixels numbers and programs BY TANIMOTO STEVEN L isbn 9780262017169

from amazon s an interdisciplinary introduction to image processing pixels - Nov 08 2022 web jan 5 2014 in an interdisciplinary introduction to image processing mit press 2012 steven tanimoto explores the intersection of computer science with image processing an interdisciplinary introduction to image processing - Jul 16 2023 web about an interdisciplinary introduction to image processing basic principles of image processing and programming explained without college level mathematics this book an interdisciplinary introduction to image

 ${\tt PROGESSING}$   ${\tt FRMS}$   ${\tt PNN}$ INSR2003TION TO IMAGE **REBOESSING PORELS** AN interdisciplinary introduction to image processing pixels numbers and programs support website this website hosts MATERIALS THAT support courses on

-

Oct 27 2021

an interdisciplinary introduction to image processing foxgreat - Dec 29 2021 WEB AN interdisciplinary introduction to image processing pixels numbers and programs m i t press steven l tanimoto 3 1 week 3 introduction the violet and the tom

Best Sellers - Books ::

[fraction addition and](https://www.freenew.net/textbook-solutions/virtual-library/?k=Fraction_Addition_And_Subtraction_Worksheets.pdf) **SUBTRACTION WORKSHEETS** [foundation design](https://www.freenew.net/textbook-solutions/virtual-library/?k=foundation_design_manual_by_nayak.pdf) [manual by nayak](https://www.freenew.net/textbook-solutions/virtual-library/?k=foundation_design_manual_by_nayak.pdf) FORD FOCUS 2011 SAT [nav manual](https://www.freenew.net/textbook-solutions/virtual-library/?k=ford-focus-2011-sat-nav-manual.pdf) [ford s max navigation](https://www.freenew.net/textbook-solutions/virtual-library/?k=ford-s-max-navigation-manual.pdf) **MANUAL** [food diet for diabetic](https://www.freenew.net/textbook-solutions/virtual-library/?k=food-diet-for-diabetic-patient.pdf) **PATIENT** [four comedies](https://www.freenew.net/textbook-solutions/virtual-library/?k=four_comedies_lysistrata_the_congresswomen_the_acharnians_the_frogs.pdf) LYSISTRATA THE [congresswomen the](https://www.freenew.net/textbook-solutions/virtual-library/?k=four_comedies_lysistrata_the_congresswomen_the_acharnians_the_frogs.pdf) **ACHARNIANS THE FROGS** [free copy of fifty](https://www.freenew.net/textbook-solutions/virtual-library/?k=free_copy_of_fifty_shades_of_grey.pdf) [shades of grey](https://www.freenew.net/textbook-solutions/virtual-library/?k=free_copy_of_fifty_shades_of_grey.pdf) FMC 4200 WHEEL [balancer manual](https://www.freenew.net/textbook-solutions/virtual-library/?k=fmc_4200_wheel_balancer_manual.pdf) **FLYOVER HISTORY** [remembering our](https://www.freenew.net/textbook-solutions/virtual-library/?k=Flyover-History-Remembering-Our-Ignored-Past-Vol-1-7th-Edition.pdf) [ignored past vol 1](https://www.freenew.net/textbook-solutions/virtual-library/?k=Flyover-History-Remembering-Our-Ignored-Past-Vol-1-7th-Edition.pdf) [7th edition](https://www.freenew.net/textbook-solutions/virtual-library/?k=Flyover-History-Remembering-Our-Ignored-Past-Vol-1-7th-Edition.pdf) [frances hodgson](https://www.freenew.net/textbook-solutions/virtual-library/?k=Frances-Hodgson-Burnett-Little-Lord-Fauntleroy.pdf) [burnett little lord](https://www.freenew.net/textbook-solutions/virtual-library/?k=Frances-Hodgson-Burnett-Little-Lord-Fauntleroy.pdf) **FAUNTLEROY**